## Welcome to CS 5!

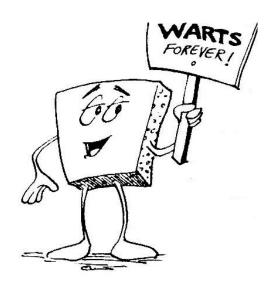

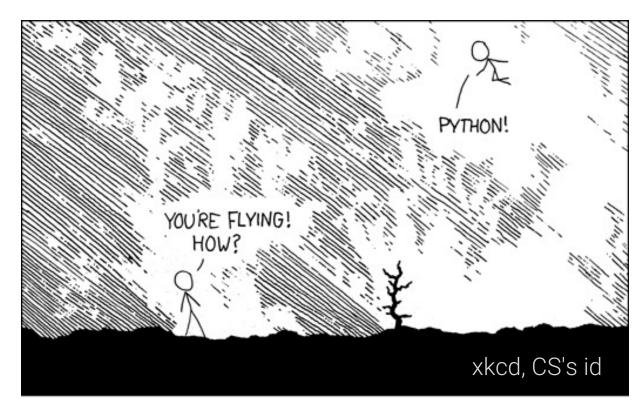

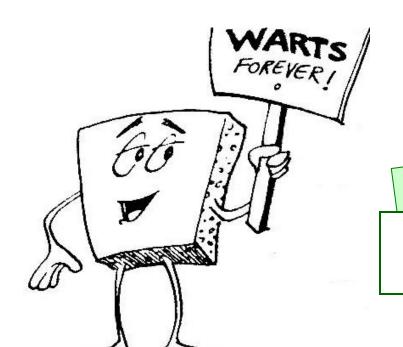

## Welcome to CS 5!

"Grab" these lecture notes...

Introduction to CS

Wally Wart, a protrusive advocate of *concrete* computing

We don't have words strong enough to describe this class.

- US News and Course Report

Everyone will get out of this course – a lot!

- NYTimes Review of Courses

1 handout

slides & syllabus

handouts ~ *class* laptops ~ *lab* 

We give this course two thumbs...

- Metametacritic

## You're here! Where next?

- 0) Introductions!
- 1) How CS 5 runs...
- 2) Python?!

this Python hw is **choice:** 

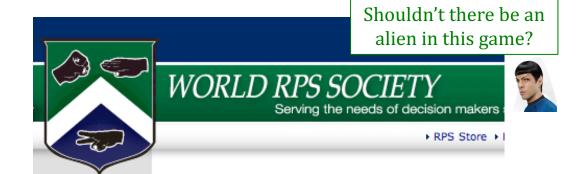

3) What *is* CS?

*Is CS programming?* 

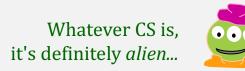

## Introductions...

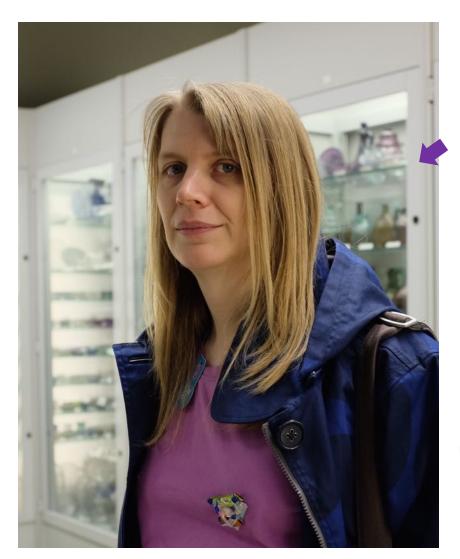

Prof. Melissa oneill+cs5@cs.hmc.edu

systems — "it ran my code"
not into being photographed
retro-computing

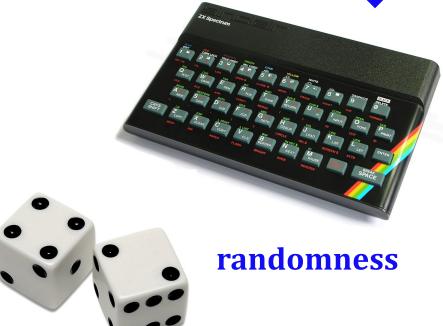

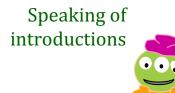

## Introduction: Home!

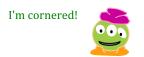

CS5: Introduction to Computer Science at Harvey Mudd College CS5 Web > WebHome

Submissions: CS submission site

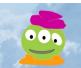

#### CS 5: Welcome!

Administration

**Using Python** 

Class Resources

**Exams & Projects** 

**Related Courses** 

## 5-minute *Intro to CS5*

#### **Homework Assignments and Labs**

Week 0

Yay! in 2024: ... just Google for hmc cs5

#### **Lecture Slides**

(Before class, the slides link will give a page not found error; shortly after class link the current slides will work.)

|         | Gold                    |  |  |
|---------|-------------------------|--|--|
| Week 0  |                         |  |  |
| 1/16/24 | Lecture 0: Introduction |  |  |
| 1/18/24 | Lecture 1: Pico-fun!    |  |  |

text syllabus hwks

hwks slides

guides

links

Piazza

GScope

e eggs

## What's in **Lab** this Friday.?

#### SW download, install, and dive in...

Help! I'm stuck in this webpage – with spam!

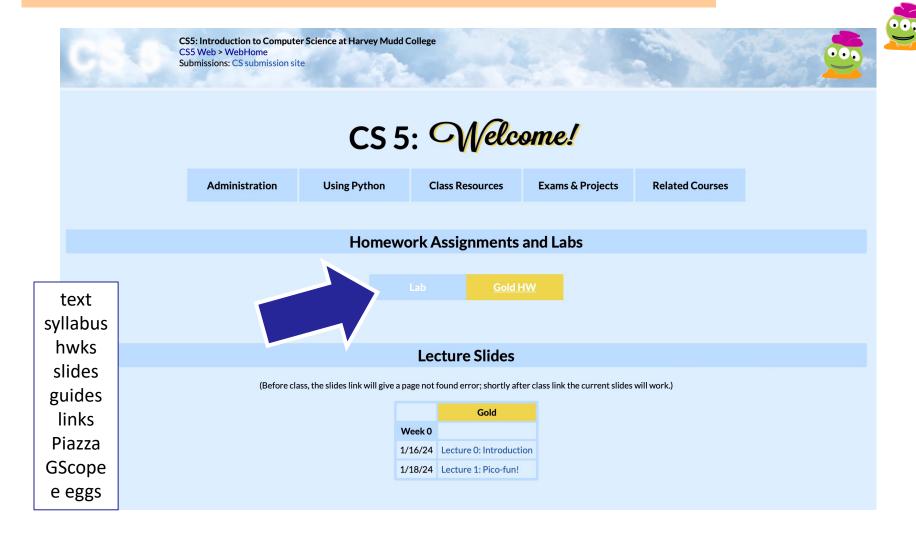

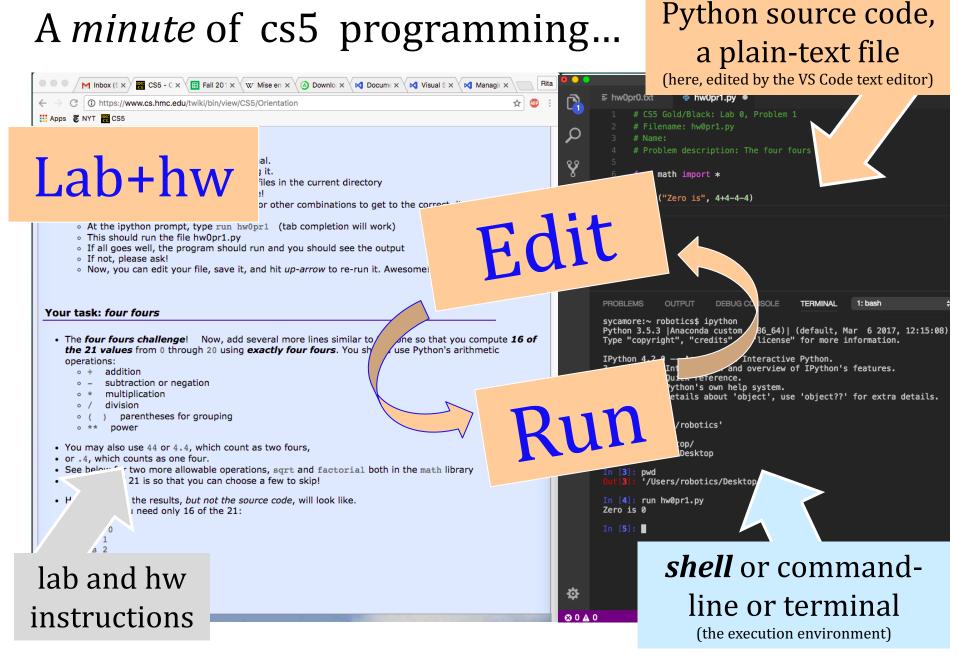

**Lab 0**: getting everything running *on your own machine* 

## A minute of cs5 programming... Python source code, a plain-text file

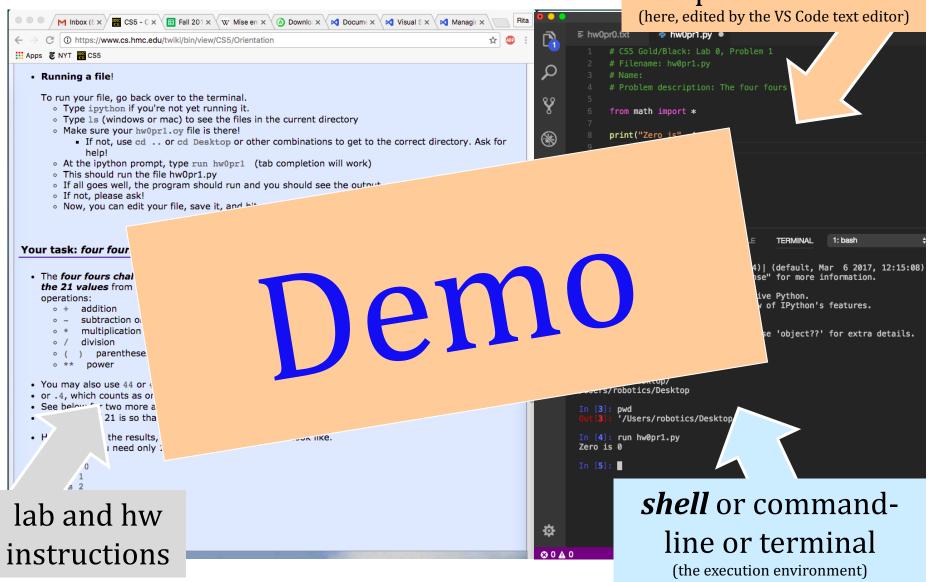

**Lab 0**: getting everything running *on your own machine* 

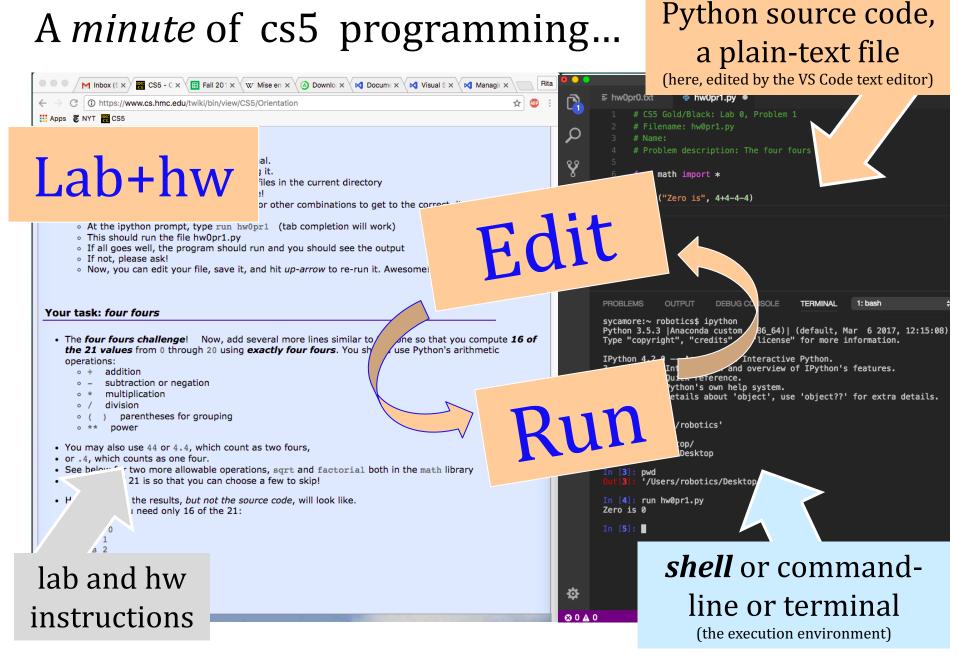

**Lab 0**: getting everything running *on your own machine* 

#### A minute of cs5 programming... a plain-text file (here, edited by the VS Code text editor) M Inbox (€ x / M CS5 - C x / III Fall 201 x / W Mise en x / △ Downlo x / ✓ Docum∈ x / ✓ Visual € x / ✓ Managir x hw0pr1.py ● C https://www.cs.hmc.edu/twiki/bin/view/CS5/Orientation # CS5 Gold/Black: Lab 0, Problem 1 Apps & NYT CS5 # Filename: hw0pr1.py Running a file! # Problem description: The four fours To run your file, go back over to the terminal. Type ipython if you're not yet running it. from math import \* Type 1s (windows or mac) to see the files in the current directory Make sure your hw0pr1.oy file is there! print("Zero is", 4+4-4-4) $(\Re)$ • If not, use cd .. or cd Desktop or other combinations to get to the correct directory. Ask for help! At the ipython prompt, type run hw0pr1 (tab completion will work) ₽. This should run the file hw0pr1.py If all goes well, the program should run and you should see the output If not, please ask! Now, you can edit your file, save it, and hit up-arrow to re-run it. Awesome! Your task: four fours More, soon 6 2017, 12:15:08 The four f the 21 operation itures. rect', use 'object??' for extra details. '/Users/robotics' In [2]: cd Desktop/ You may a /Users/robotics/Desktop or .4, which and factorial both in the math library See below ... crioose a few to skip! '/Users/robotics/Desktop the results, but not the source code, will look like. In [4]: run hw0pr1.py need only 16 of the 21: Zero is 0 In [5]: **shell** or commandlab and hw line or terminal instructions (the execution environment)

Python source code,

**Lab 0**: getting everything running *on your own machine* 

## <u>Lab</u> Fri 2:45-4:45.?

Attend lab + submit by 5pm Thursday ~ full credit for the lab

Attend ~ go to lab, sign in, check in, 2hr. (or finish)

Longest Common Subsequence (LCS)

Keeps ordering, can skip letters. **Example**:

Draw the **LCS** matches for these two "species" strings:

'CHIMPANZEE'
'HUMAN'

Try these 5

'ABOMASNOW'

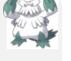

'HUMAN'

There are **101** stars in a galaxy far, far away. Each exerts a force on each other.

Pair up with someone nearby – answer these questions together...

How many interstellar forces is Mother Nature "keeping track of" in this galaxy, in **total**?

Universe Sexions - Calegor Chilletin FULL-10 10X Particles

Lincoln Scale (Children FULL-10 10X Particles)

Lincoln Scale (Children FULL-10 10X Particles)

Lincoln Scale (Children FULL-10 10X Particles)

Lincoln Scale (Children FULL-10 10X Particles)

Is Nature " nputing"?

What if there were **N+1** stars?

Wh (ACC <u>n</u> first r.

DNA s

# Ice-breaking

Why might the software have made these "errors"?

Name: \_\_\_\_\_\_

+ other info if you'd like

Your favorite \_\_\_\_\_ is \_

Your least favorite \_\_\_

Name:

break-out...

What is something no

....conegey you have in common?

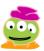

Then, chat!

21

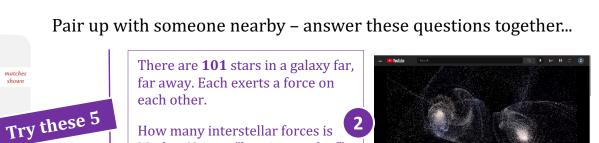

Longest Common Subsequence (LCS)

Keeps ordering, can skip letters. **Example**:

Draw the **LCS** matches for these two "species" strings:

first match in

DNA strings?

these two

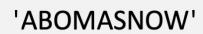

'CHIMPANZEE'

'HUMAN'

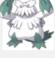

~3·10<sup>9</sup>more

'HUMAN'

'CGCTGAGCTAGGCC...' Which letter (ACGT) could **not** be the

'ATCCTAGGTAACTG...'

What if there were **N+1** stars?

How many interstellar forces is Mother Nature "keeping track of"

in this galaxy, in **total**?

*Is Nature "computing"?* 

Circle the locations of at least two errors, or imperfections, you noticed in the 3d model (fly-through) created from this 2d image?

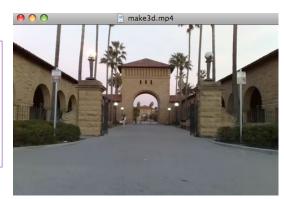

Why might the software have made these "errors"?

| Name: + other info if you'd like |    | Name:  + other info if you'd like |      |   |
|----------------------------------|----|-----------------------------------|------|---|
| Your favorite is _               | ·  | Your favorite                     | _ is | , |
| Your least favorite              | is | Your least favorite               | is   | · |

What is something non-Claremont-collegey you have in common?

Pair up with someone nearby – answer these questions together... Longest Common 'CHIMPANZEE' Subsequence (LCS) There are **101** stars in a galaxy far, far away. Each exerts a force on 'HUMAN' Keeps ordering, can each other. skip letters. Example: Try these 5 How many interstellar forces is Draw mat *Is Nature "computing"?* Lower half ~ Whi ice-breaking (ACG first r DNA. Name: Name: + other info if you'd like + other info if you'd like Your favorite \_\_\_\_\_\_ is \_\_\_\_\_. Your favorite is . Your least favorite \_\_\_\_\_\_ is \_\_\_\_\_. Your least favorite \_\_\_\_\_\_ is Then, chat What is something non-Claremont-collegey you have in common?

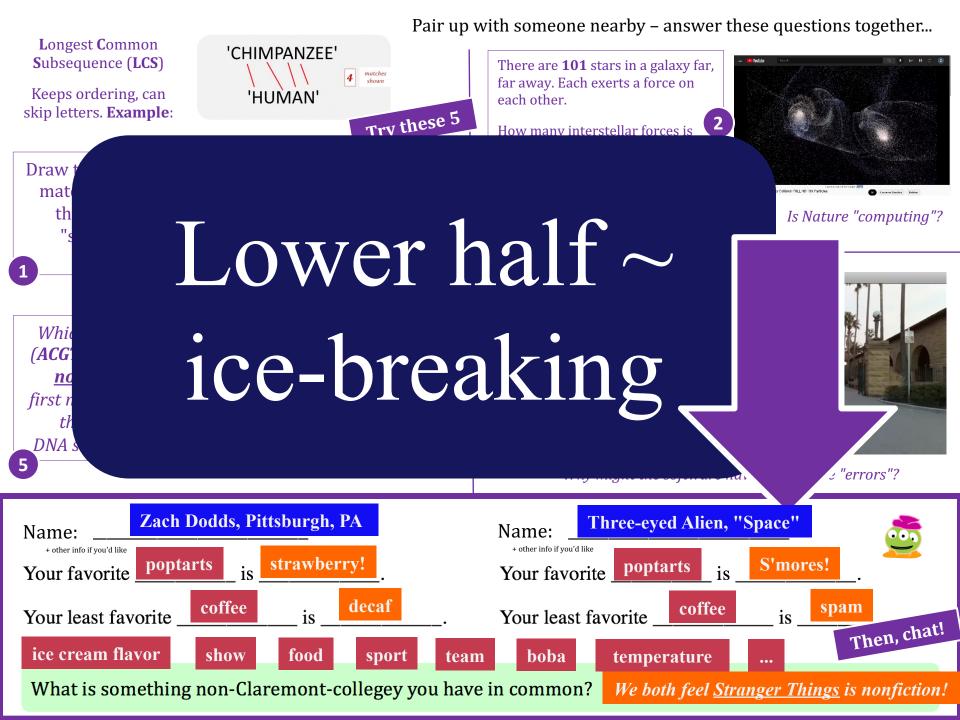

Pair up with someone nearby – answer these questions together...

Longest Common Subsequence (LCS)

Keeps ordering, can skip letters. Example:

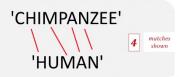

Try these 5

Draw the **LCS** matches for these two "species" strings:

hese two

DNA strings?

'ABOMASNOW

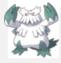

~3·10<sup>9</sup>more

'HUMAN'

CGCTGAGCTAGGCC...'

AGGTAACTG...'

There are **101** stars in a galaxy far, far away. Each exerts a force on each other.

How many interstellar forces is Mother Nature "keeping track of" in this galaxy, in **total**?

What if there were **N+1** stars?

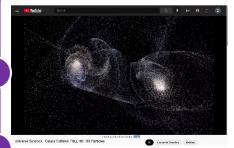

*Is Nature "computing"?* 

Circle the locations of at least two errors imperfections, you noticed in the 3d model (fly-through) created from this 2d image?

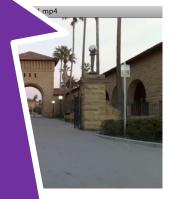

? "errors"?

Na

Y

(F

Upper half ~ Q'ns

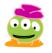

"thought experiments"

What is something non-Cl

Then, chat!

### You're here! Where next?

0) Introductions!

1) How CS 5 *runs*...

2) Python?!

this Python hw is **choice:** 

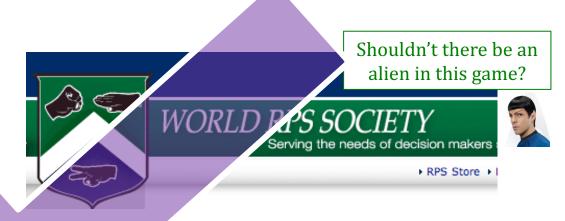

Is CS programming?

3) What is CS?

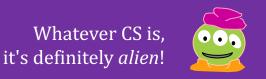

## CS != programming

CS != programming

"not equal to"

## CS != programming

physics stars 'n' stuff

chemistry water 'n' stuff

biology cells, stuffed with water (the stuff is made by stars!)

cs ?

the study of *composition*:

the study of *complexity*:

How can **it** be done?

How well can **it** be done?

Can **it** be done at all?

it ~ information 'n' stuff

or, more precisely, processes transforming information from one form to another

the study of *composition*:

the study of *complexity*:

How can **it** be done?

How well can **it** be done?

Can **it** be done at all?

it ~ information 'n' stuff

or, more precisely, processes transforming information from one form to another

## All CS in five minutes!

We'll look at 3 examples – each of which you'll *construct* in CS 5 ... at least to some extent!

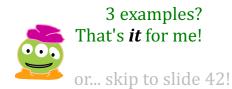

#### 'CHIMPANZEE'

show matches

#### 'HUMAN'

How can **it** be done?

How well can **it** be done?

Can it be done at all?

What is the *Longest Common*Subsequence between 2 strings?

same order, not necessarily neighboring

Can you solve the problem?

Can you create a *process* to solve such problems?

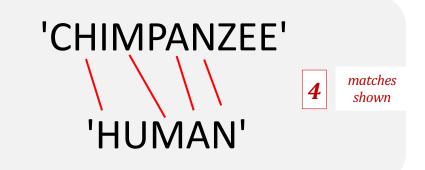

How can it be done?

How well can **it** be done?

Can **it** be done at all?

Can you solve the problem?

Can you create a *process* to solve such problems?

What is the *Longest Common Subsequence* between 2 strings?

same order, not necessarily neighboring

#### 'HITMONCHAN'

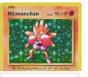

draw the best

#### 'HUMAN'

How can **it** be done?

How well can **it** be done?

Can it be done at all?

Can you solve the problem?

Can you create a *process* to solve such problems?

What is the *Longest Common Subsequence* between 2 strings?

same order, not necessarily neighboring

'CGCTGAGCTAGGCC...'

~3·10<sup>9</sup>more

'ATCCTAGGTAACTG...'

only three letters from 'ACGT' could be the first match!

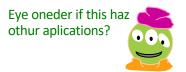

#### 'ABOMASNOW'

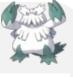

draw the best matches

1

'HUMAN'

How can **it** be done?

Can it he done at all?

How well can **it** be done?

Can you solve the problem?

Can you create a *process* to solve such problems?

What is the *Longest Common Subsequence* between 2 strings?

same order, not necessarily neighboring

'CGCTGAGCTAGGCC...'

~3·10<sup>9</sup>more

'ATCCTAGGTAACTG...'

**5** which letter (ACGT) could \_not\_ be the first match?

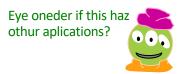

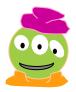

How can it be done?

How well can **it** be done? $\rightarrow$ 

Can it be done at all?

How *quickly* can you find a solution?

Is your solution the "best" possible?

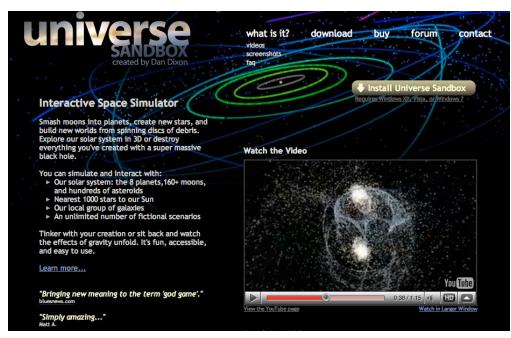

## How much work is needed to simulate N stars?

chemistry's + physics's "N-body" problem

What if N is **101**? or a million-and-one ...?

How can **it** be done?

How well can **it** be done?

Can **it** be done at all?

Is your problem *solvable*?

How can you tell !?

many problems are *unsolvable*... ... and you'll *prove* this!

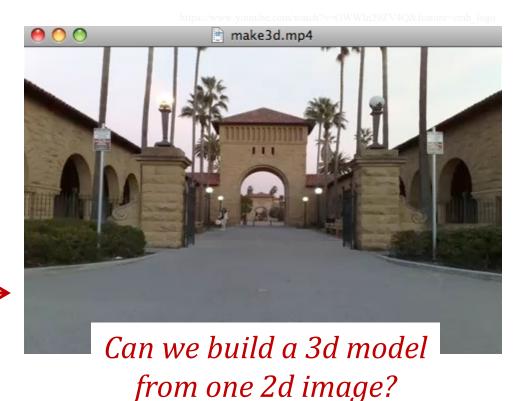

Andrew Ng's "Make3d"

All three eyes tell me that Make3d has just failed ~ epically!

Pair up with someone nearby – answer these questions together...

Longest Common Subsequence (LCS)

Keeps ordering, can skip letters. Example: 'CHIMPANZEE' 'HUMAN'

Try these 5

Draw the **LCS** matches for these two "species"

strings:

hese two

DNA strings?

'ABOMASNOW

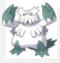

~3·10<sup>9</sup>more

'HUMAN'

CGCTGAGCTAGGCC...'

AGGTAACTG...'

There are **101** stars in a galaxy far, far away. Each exerts a force on each other.

How many interstellar forces is Mother Nature "keeping track of" in this galaxy, in **total**?

What if there were **N+1** stars?

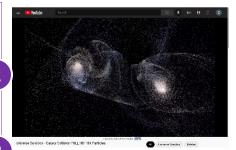

*Is Nature "computing"?* 

Circle the locations of at least two errors imperfections, you noticed in the 3d model (fly-through) created from this 2d image?

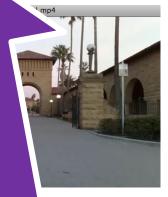

? "errors"?

Na

Y

(F

Upper half ~ Q'ns

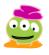

"thought experiments"

What is something non-Cl

Then, chat!

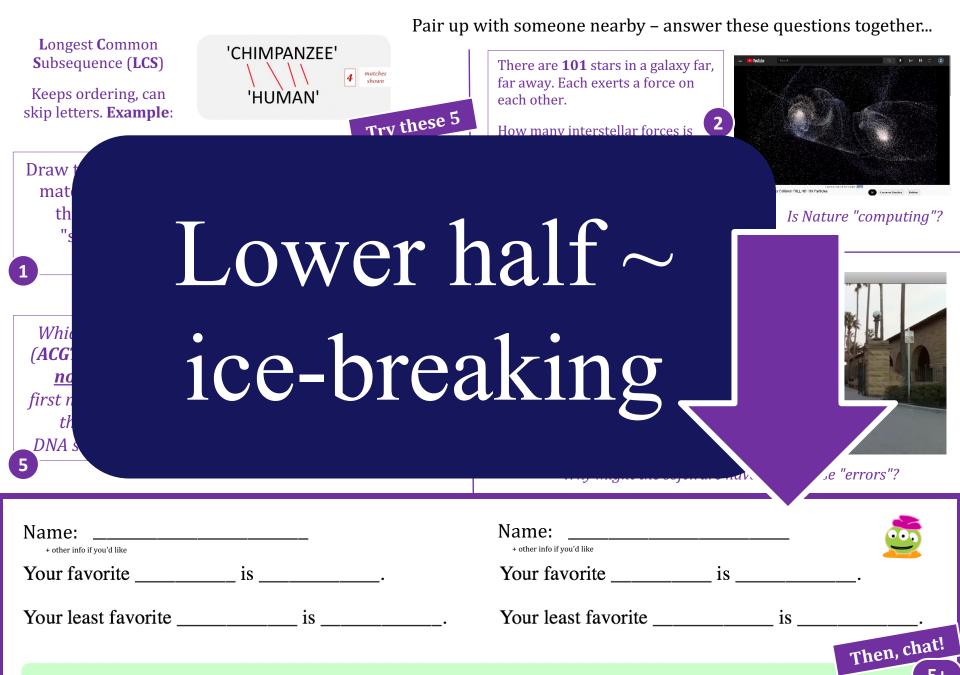

What is something non-Claremont-collegey you have in common?

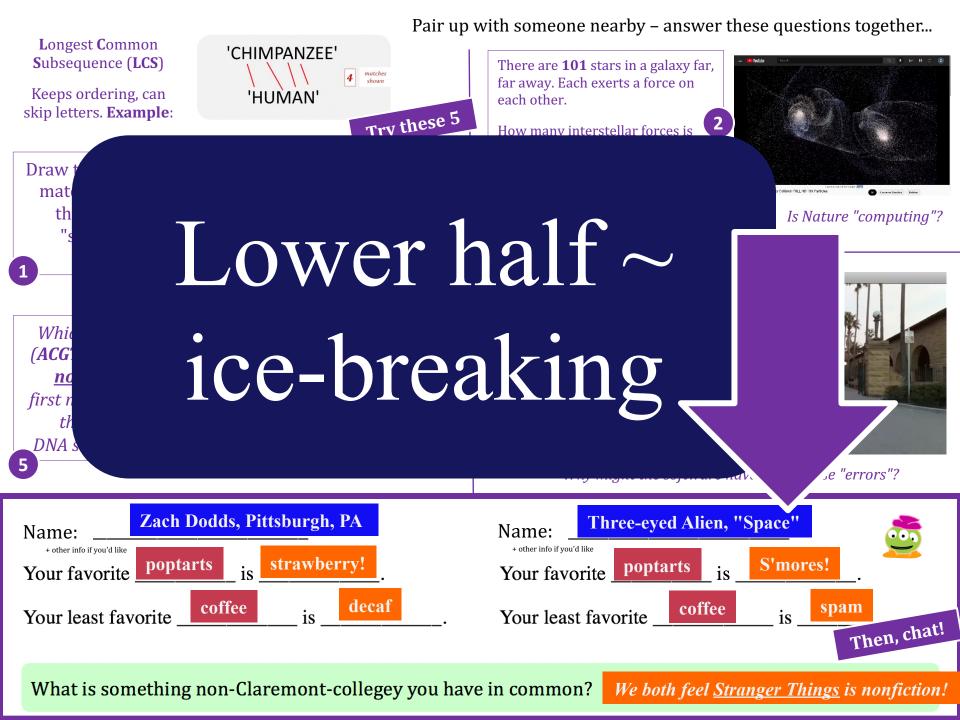

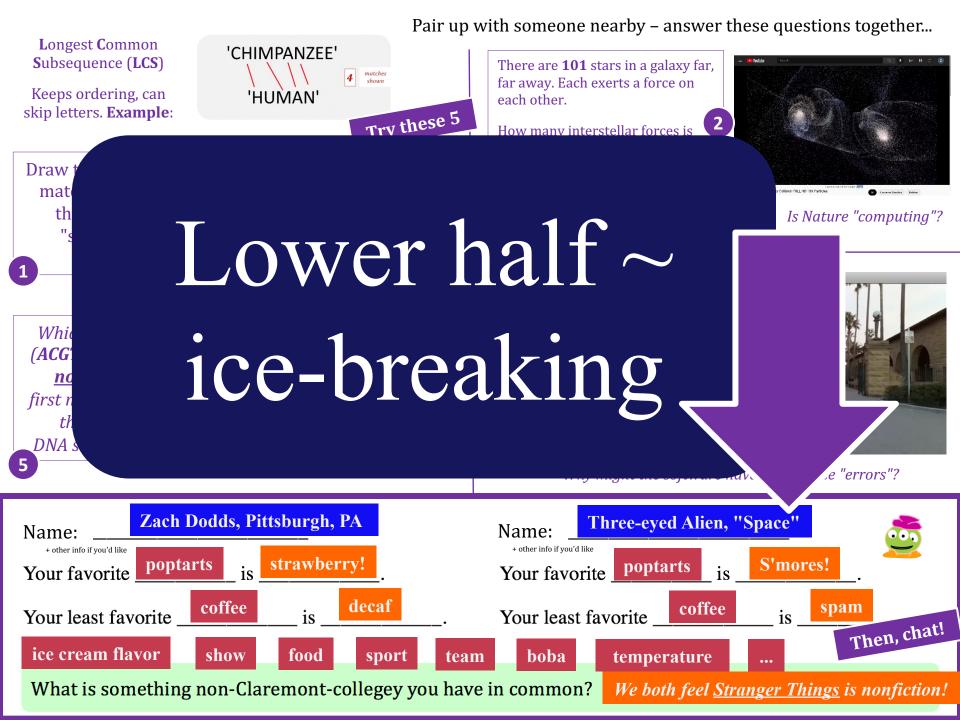

Pair up with someone nearby – answer these questions together...

Longest Common Subsequence (LCS)

Keeps ordering, can skip letters. **Example**:

Draw the **LCS** matches for these two "species" strings:

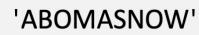

Try these 5

'CHIMPANZEE'

'HUMAN'

'HUMAN'

Which letter (ACGT) could not be the first match in these two DNA strings?

'CGCTGAGCTAGGCC...'

~3·10<sup>9</sup>more

'ATCCTAGGTAACTG...'

There are **101** stars in a galaxy far, far away. Each exerts a force on each other.

How many interstellar forces is Mother Nature "keeping track of" in this galaxy, in **total**?

What if there were **N+1** stars?

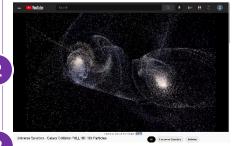

Is Nature "computing"?

Circle the locations of at least two errors, or imperfections, you

noticed in the 3d model

(fly-through) created from this 2d image?

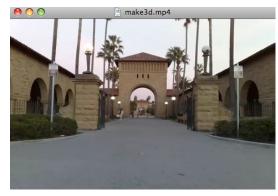

Why might the software have made these "errors"?

| Name: + other info if you'd like |    |   |
|----------------------------------|----|---|
| Your favorite                    | is | · |

| Your least favorite | is |  |
|---------------------|----|--|
|---------------------|----|--|

| Name:              |          |  |  |
|--------------------|----------|--|--|
| + other info if yo | u'd like |  |  |

Your favorite \_\_\_\_\_\_ is \_\_\_\_\_.

Your least favorite \_\_\_\_\_\_ is \_\_\_\_\_.

Then, chat!

What is something non-Claremont-collegey you have in common?

**5**+

Pair up with someone nearby – answer these questions together...

Longest Common Subsequence (LCS)

Keeps ordering, can skip letters. **Example**:

Draw the **LCS** matches for these two "species" strings:

**not** be the

these two

first match in

DNA strings?

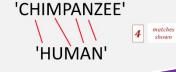

Try these 5

'ABOMASNOW

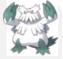

'HUMAN'

'CGCTGAGCTAGGCC...' Which letter (ACGT) could

..... Glaremont

~3·10<sup>9</sup>more

'ATCCTAGGTAACTG...'

There are **101** stars in a galaxy far, far away. Each exerts a force on each other.

How many interstellar forces is Mother Nature "keeping track of" in this galaxy, in **total**?

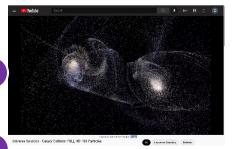

*Is Nature "computing"?* 

What if there were **N+1** stars?

Circle the locations of at least two errors, or imperfections, you noticed in the 3d model (fly-through) created from this 2d image?

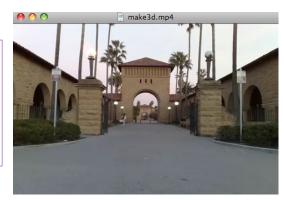

Why might the software have made these "errors"?

Name:

# Upper half ~ Q'ns

"thought experiments"

chat

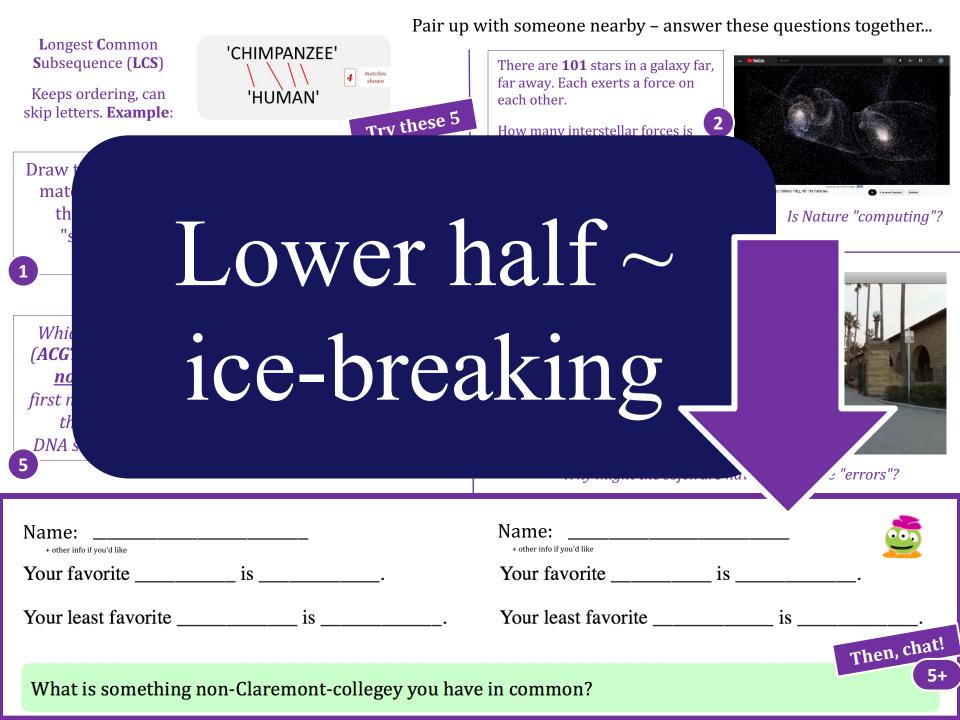

Pair up with someone nearby – answer these questions together...

Longest Common Subsequence (LCS)

Keeps ordering, can skip letters. **Example**:

Draw the **LCS** matches for these two "species" strings:

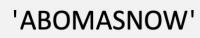

Try these 5

~3·10<sup>9</sup>more

'CHIMPANZEE'

HUMAN'

'HUMAN'

Which letter
(ACGT) could
not be the
first match in
these two
DNA strings?

'CGCTGAGCTAGGCC...'

'ATCCTAGGTAACTG...'

There are **101** stars in a galaxy far, far away. Each exerts a force on each other.

How many interstellar forces is Mother Nature "keeping track of" in this galaxy, in **total**?

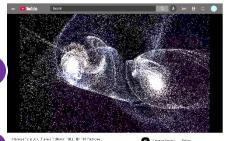

What if there were **N+1** stars?

*Is Nature "computing"?* 

Circle the locations of at least two errors, or imperfections, you noticed in the 3d model (fly-through) created from this 2d image?

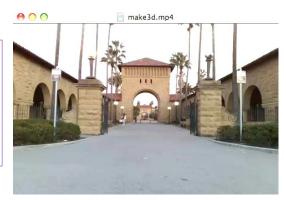

Why might the software have made these "errors"?

| Name:                      |    |  |
|----------------------------|----|--|
| + other info if you'd like |    |  |
| Your favorite              | is |  |

Your least favorite \_\_\_\_\_\_ is \_\_\_\_\_\_.

Name:
+ other info if you'd like

Your favorite \_\_\_\_\_ is \_\_\_\_\_.

Your least favorite \_\_\_\_\_\_ is \_\_\_\_\_.

Then, chat!

What is something non-Claremont-collegey you have in common?

51

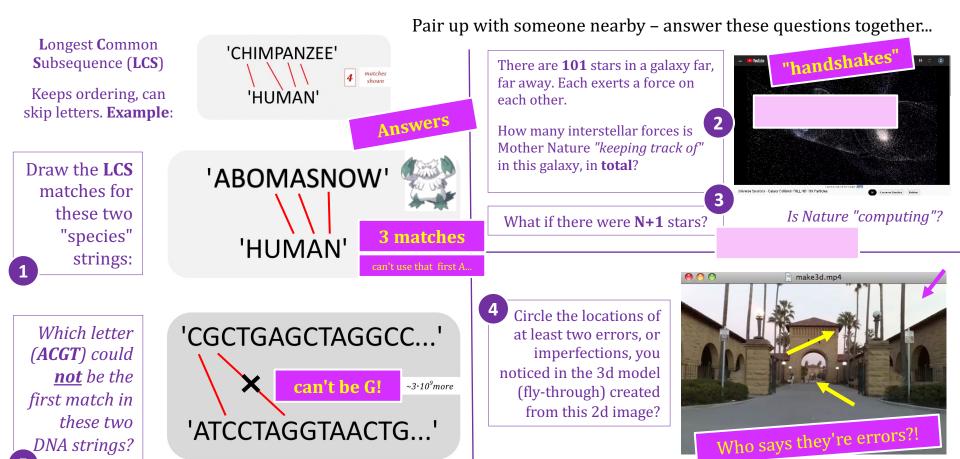

Why might the software have made these "errors"?

| Name:                                                              | Name:                                                           |    |
|--------------------------------------------------------------------|-----------------------------------------------------------------|----|
| + other info if you'd like  Vour forverite poptarts is strawberry! | + other info if you'd like  Now force it a poptarts is S'mores! |    |
| Your favorite popular is strawberry.                               | Your favorite poptarts is Simores!                              |    |
|                                                                    |                                                                 |    |
| Your least favorite                                                | rere someis                                                     | ٠. |

favorites found!

Then, chat.

What is something non-(

Journave III common?

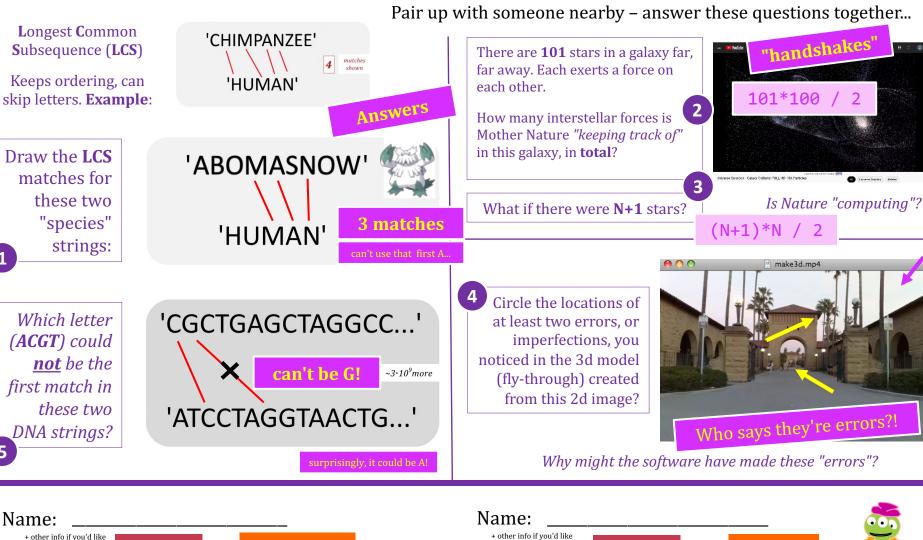

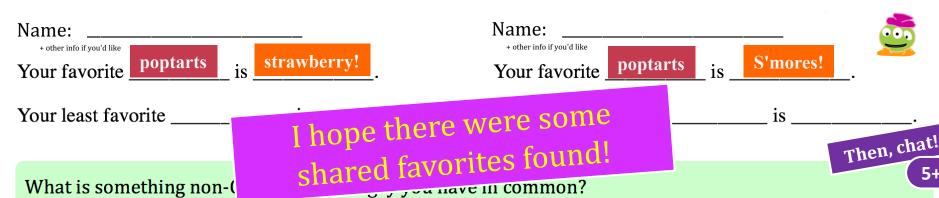

Longest Common Subsequence (LCS)

Keeps ordering, can skip letters. **Example**: Pair up with someone nearby – answer these questions together...

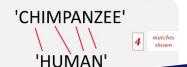

There are **101** stars in a galaxy far

Draw 1 mat

Tear off, and pass up to the front

Which (ACGT not first ma thes

DNA str

(take a photo, if you'd like!)

Name:

+ other info if you

Your favor

Your least t

Let's get a nice stack: Thank you!!!

Then, chat!

nputing"?

### What is CS?

CS is the study of *complexity* 

How can **it** be done?

How well can it be done?

Can it be done at all?

CS's **6** big questions

Can you solve this problem?

Can you create a process to solve such problems?

How quickly can you find solutions?

Do you have the "best" solution?

*Is every problem solvable?* 

*Is there a way to tell?* 

There isn't always!

### What is CS?

CS is the study of *complexity* 

How can **it** be done?

How well can it be done?

Can it be done at all?

CS's **6** big questions

Can you solve this problems

Can you create a process to solve such problems?

How quickly can you finds solutions?

Do you have the "best" solution?

Is every problem solvable?

Is there a way to tell?

There isn't always!

Only one is programming. Which one?

CS's – and CS5's – philosophy:

# Whatever you are, be a good one.

- Abraham Lincoln

More and more, CS amplifies just this...

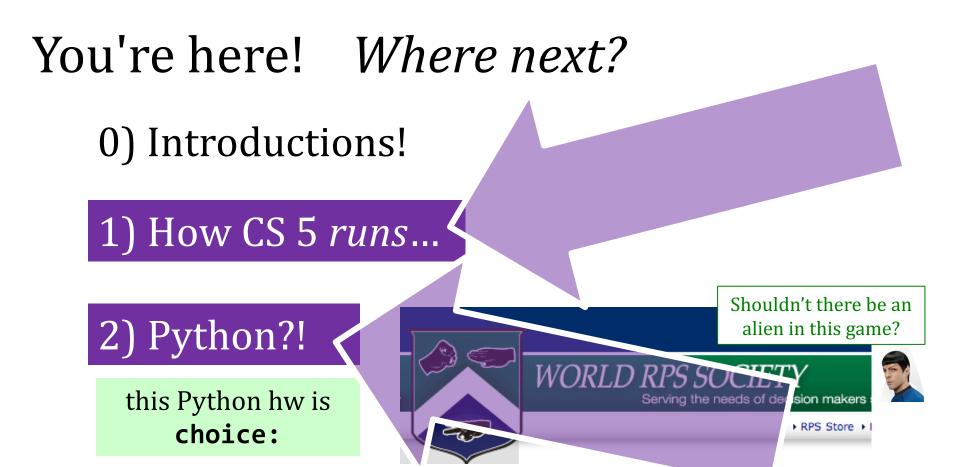

Is CS programming?

3) What *is* CS?

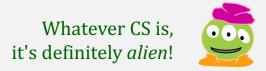

## Syllabus, briefly

#### Lectures

**TTh:** 1:15-2:30 or 2:45-4:00

Ins Come to Lectures! y, how)

We a fine to see your net us known you're out...

#### "Lab"

labs are recommended by 5 out of 5 CS5 alums!

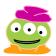

#### **F:** 2:45-4:45pm

Guided progress on the week's first by problem
Inc Come to Labs!

g by Fri @ 5.

## Office and grutoring hrs

<u>Ints!</u>

hwk or

Lots of help is available!

HW

**Tuesdays** 

hw due Tuesdays...

## Syllabus, briefly

#### Lectures

**TTh:** 1:15–2:30 or 2:45–4:00

Key skills, topics, and their motivation
Insight into the HW problems (what, why, how)
We'd like to see you! Let us know if you're out...

#### "Lab"

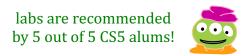

F: 2:45-4:45pm

Guided progress on the week's first hw problem Incentivized: full credit for lab-effort + submitting by Fri @ 5.

## Office and grutoring hrs

Lots!

See our "grutoring" page ...

hwk or other q'ns

HW

Tuesdays due by 22:22:22 pm

## Syllabus, briefly

#### Lectures

**TTh:** 1:15-2:30 or 2:45-4:00

Key skills, topics, and their motivation
Insight into the HW problems (what, *why*, how)
We'd like to see you! Let us know if you're out...

#### "Lab"

labs are recommended by 5 out of 5 CS5 alums!

**F:** 2:45-4:45pm

Guided progress on the week's first hw problem Incentivized: full credit for lab-effort + submitting by Fri @ 5.

## Office and grutoring hrs

#### Lots!

See our "grutoring" page ...

hwk or other q'ns

HW

Tuesdays due by 22:22:22 pm

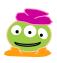

## CS5 Lab

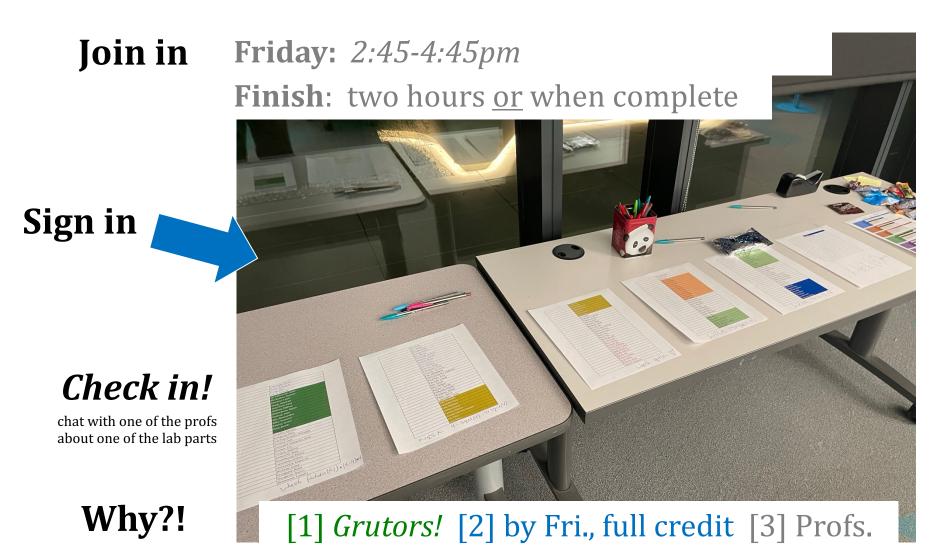

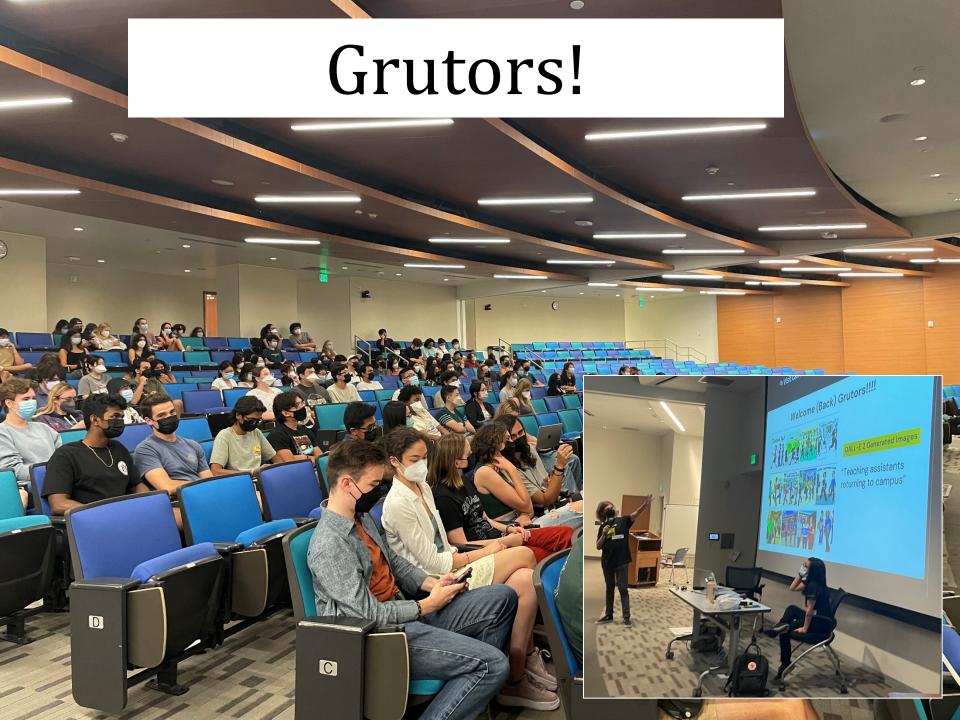

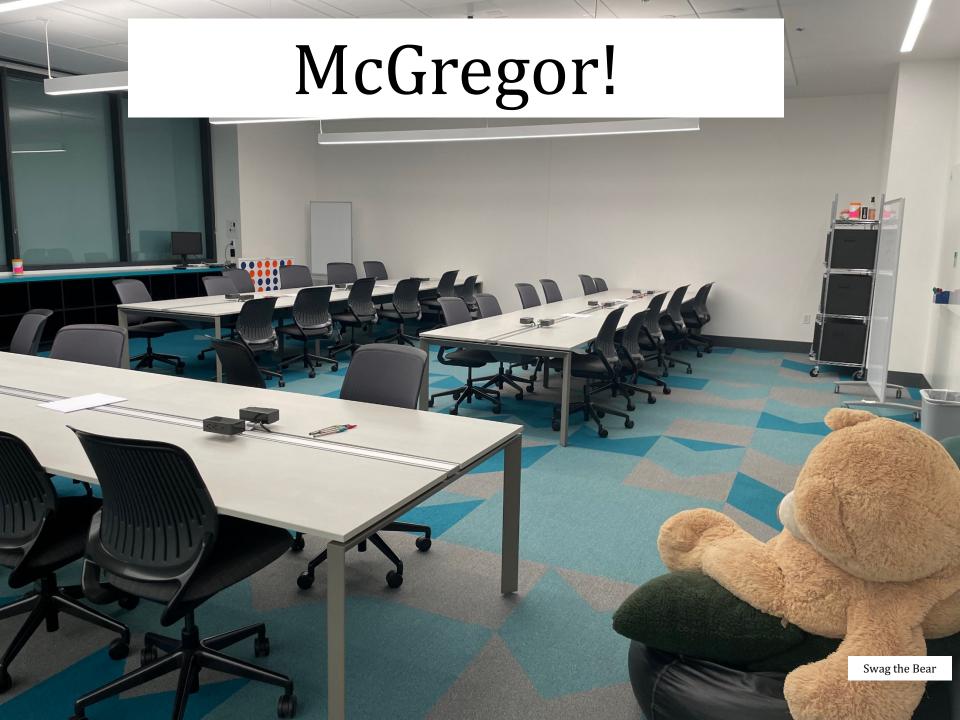

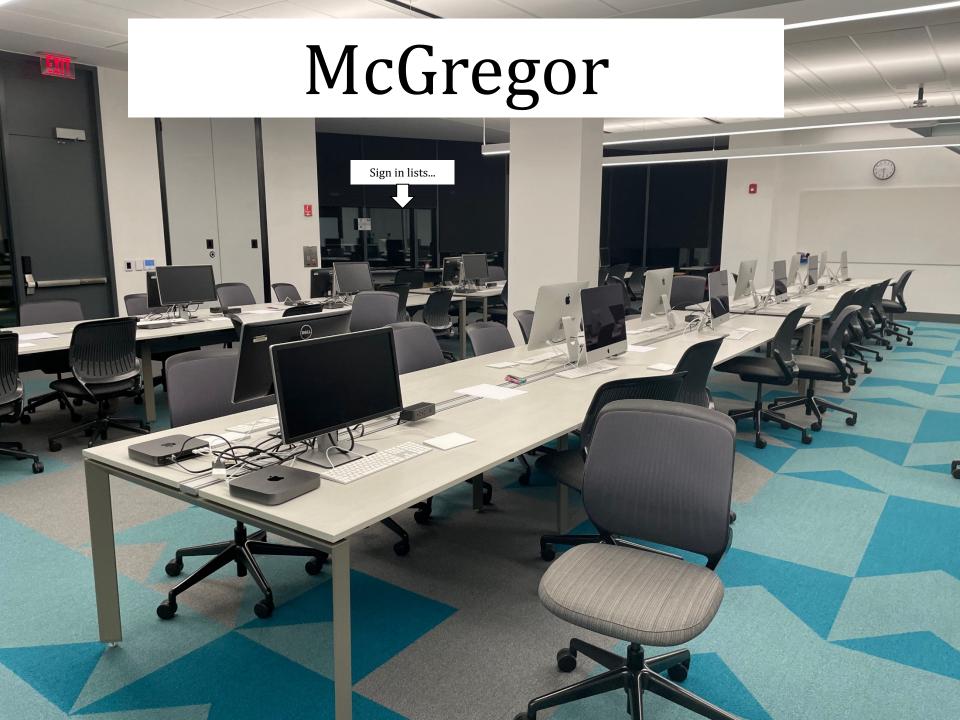

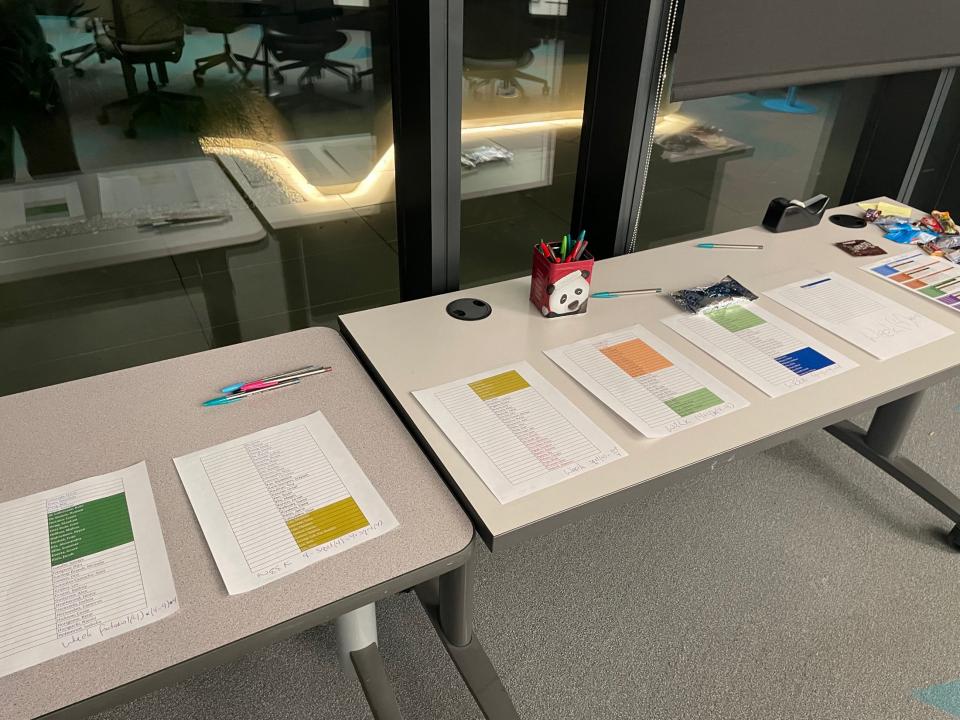

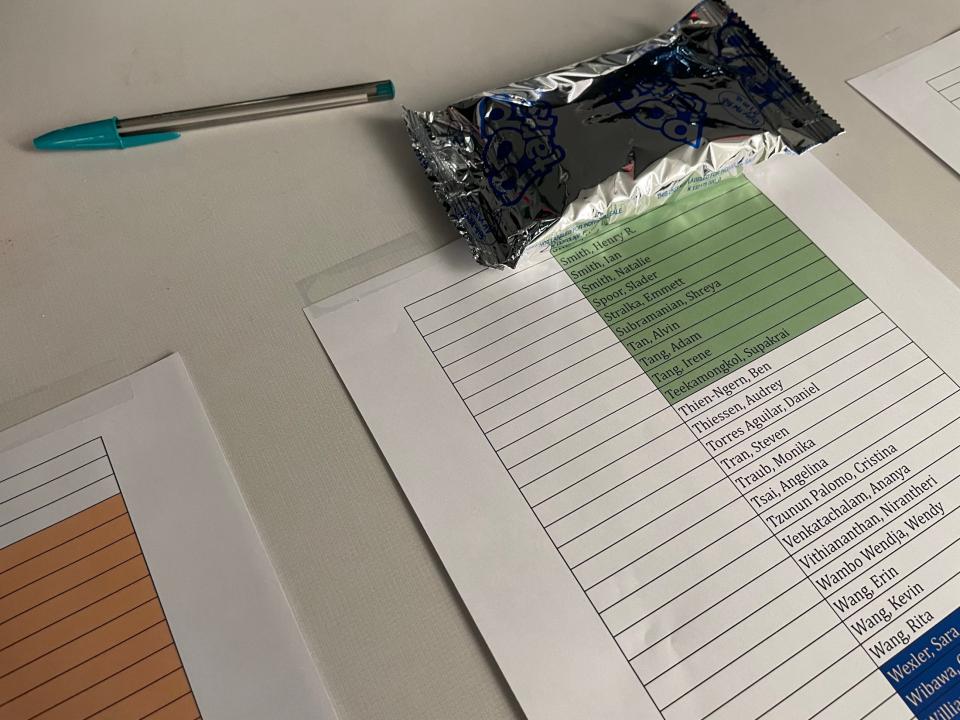

## Homework

#### **Assignments**

~ 5 problems/week

Due Tuesday evenings by 22:22:22 (10:22 pm.)

Extra credit is available (fun!)

You have 3 **CS 5 Euros** to use...

"Late Days"

Eur-ollowed to use
Euros for any
homework problems
in the course.

No need to let us know, even.

#### **Collaborate!**

Some problems are specified "individual-only."
Others offer the option of working as pairs/partners:

- You don't have to work in pairs/partners (that said, it's fun!)
- If you do, you must share the work equally
- Be sure to indicate who your partner was at the submission site!

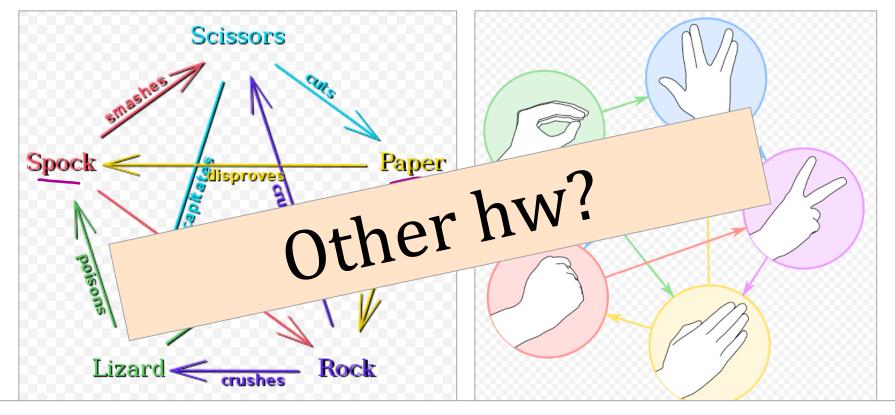

rock – paper – scissors – lizard – Spock!

hw0pr2rps ~ rock-paper-scissors

Let's play! Maybe two out of three?

## **Pairs**

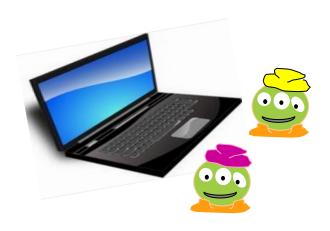

#### one computer

tradeoff typing/debugging ~ about every 20 minutes

## Partners

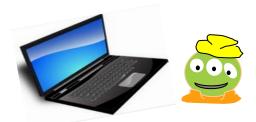

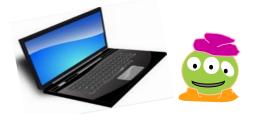

two computers

both partners type/debug ~ provide help as needed

Standard is the same either way:

After finishing the hw, (a) each person has contributed equally and (b) both could complete the problems on their own

Submit with a partner as *full co-owners* of the work.

## Honor Code

- You're *encouraged* to **discuss** problems with other students or tutors or any instructors.
- You may **not** share written, electronic or verbal solutions with other students, present or past:

Please *do* use the internet for Python language references.

Pleas *do* use other's eyes for finding syntax erorrs.

Do *not* use the internet to find solutions (or try to)

If you work as a pair/partners, this applies for the duo.

Sign & submit CS's honesty policy, part of this week's lab.

## Honor Code

- You're *encouraged* to **discuss** problems with other students or tutors or any instructors.
- You may **not** share written, electronic or verbal solutions with other students, present or past:

Please *do* use the internet for Python language references.

Pleas *do* use other's eyes for finding syntax erorrs.

Do *not* use the internet to find solutions (or try to)

If you work as a pair/partners, this applies for the duo.

**ChatGPT** is useful! Cite w/""" (triple quotes) Build from there

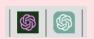

## ChatGPT

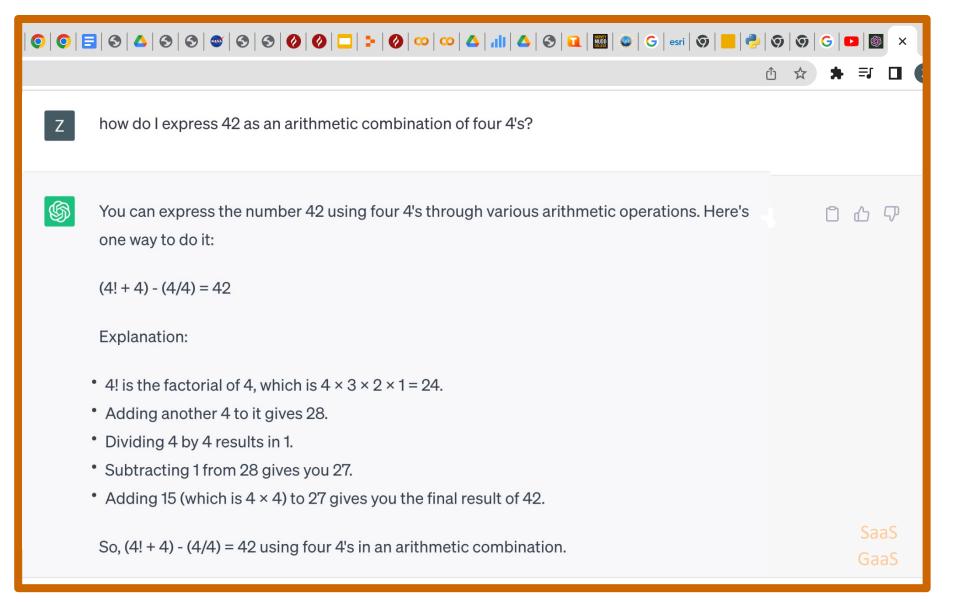

## ChatGPT

- You're encouraged to discuss problems with other students – or ChatGPT - or any instructors.
- ChatGPT and its siblings can be great for bridging your thinking and Python's "thinking"
  - 1. Cite ChatGPT's help. Don't understand ChatGPT's help? Constrain it! Ask it to explain!

```
# ChatGPT: """(4!+4)-(4/4) = 42"""
# I started with this, removed the unhelpful stuff, and built a # solution that's correct, understood, and shown here:
```

- 2. Understand, cut, add, and edit any "help." It's not always helpful...
- **3. Your submission is yours.** This <u>is</u> always the case...

## Honor Code

- You're *encouraged* to **discuss** problems with other students or tutors or any instructors.
- You may **not** share written, electronic or verbal solutions with other students, present or past:

Please *do* use the internet for Python language references.

Pleas *do* use other's eyes for finding syntax erorrs.

Do *not* use the internet to find solutions (or try to)

If you work as a pair/partners, this applies for the duo.

**ChatGPT** is useful! Cite w/""" (triple quotes) Build from there

Even with three eyes, I need to borrow others to find the syntax errors here!

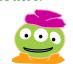

Sign & submit CS's honesty policy, part of this week's lab.

## Grading

- ~ 60% Assignments
- ~ 30% Exams
- ~ 10% Participation/"quizzes"

```
if perc > .95:
    print('A')
elif perc > .90:
    print('A-')
elif perc > .70:
    print('Pass')
    most take
    cs5 P/NC
```

see online syllabus for the full grade list...

**Exams** 

Midterm Final Thursday, March 7, in-class Monday, May 6, 2–5 PM

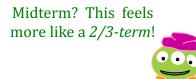

using a page of notes is OK on exams

exams are written, not typed (???)

## Choices, choices!

Let's **set** the value of **perc** to 0.91...

```
perc = 0.91
if perc > 0.95:
    print 'A'
elif perc > 0.90:
    print 'A-'
elif perc > 0.70:
   print 'Pass'
else:
    print 'Aargh!'
```

First – there are several syntax "errors" here!

### Choices, choices!

Let's **set** the value of **perc** to 0.91...

```
perc = 0.91
if perc > 0.95:
    print('A')
elif perc > 0.90:
    print('A-')
elif perc > 0.70:
    print('Pass')
else:
    print('Aargh!')
```

('Aargh ;-')

English's syntax struggles: "Parens" vs "Parenthesises"

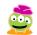

### Seeing syntax...

```
Let's set the value of perc to 0.91...
perc = 0.91
if perc > 0.95:
     print('A')
elif perc > 0.90:
     print('A-')
elif perc > 0.70:
     print('Pass')
                                                        What's here?
else:
     print('Aargh!')
                                          # of LINES here:
                                        # of BLOCKS here:
                                                                  how many tests
                                                                   are tested?
 What will this program print,
                                          # of TESTS here:
      if perc is 0.91?
                                         # of CONTROL here:
```

### Seeing syntax...

Let's **set** the value of **perc** to 0.91...

```
perc = 0.91
if perc > 0.95:
                                  checked and failed (False)
      print('A')
elif perc > 0.90:
                                    checked and succeeded! (True)
      print('A-')
                                                   body runs and prints A-
elif perc > 0.70:
                             not checked
      print('Pass')
                             or run at all
                                                           What's here?
else:
                              not checked
      print('Aargh!')
                               or run at all
                                                             8
                                             # of LINES here:
                                           # of BLOCKS here:
                                                                      how many tests
                                                                        are tested?
 What will this program print,
                                                             3
                                            # of TESTS here:
      if perc is 0.91?
                           A-
                                           # of CONTROL here:
                                                             1
```

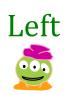

### Choices, choices!

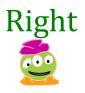

```
perc = 0.80

if perc > 0.95:
    print('A')
elif perc > 0.90:
    print('A-')
elif perc > 0.70:
    print('Pass')
else:
    print('Aargh!')
```

```
perc = 0.80

if perc > 0.00:
    print('Aargh!')
elif perc > 0.70:
    print('Pass')
elif perc > 0.90:
    print('A-')
else:
    print('A')
```

What does each of these programs print out, if **perc** is 0.8?

What value of perc gives an 'A-' on the right?

How can you get a better grade on the right than the left?

#### Exclusive Choices

if ... elif ... else

```
if perc > 0.95:
    print('A')
elif perc > 0.90:
    print('A-')
elif perc > 0.70:
    print('Pass')
else:
    print('Aargh!')
```

```
When using

if . elif ... . else

at most one block will run:
the first whose test is True.
If all fail, the else will run
```

#### **4 mutually exclusive** blocks

in a single control structure

elif and else are optional

### Exclusive Choices

# Every if starts a new control structure.

if nt('A')

elif pe > 0.90:

elif r > 0...

else:

elif and else are optional

at most one block will run: the first whose test is **True**. If <u>all</u> fail, the **else** will run

4 mutually exclusive blocks

Every elif and else continues an existing control structure.

elif and else are both optional

#### What's the difference?

#### mutually exclusive blocks

#### *non*exclusive blocks

```
What if perc == .99? (How would we <u>set</u> it?)
```

How many separate *control structures* does each side have?

```
perc = .99
if perc > .95:
    print('A')
elif perc > .90:
     print('A-')
elif perc > .70:
     print('Pass')
```

```
perc = .99
if perc > .95:
    print('A')
if perc > .90:
    print('A-')
if perc > .70:
     print('Pass')
```

#### What's the difference?

mutually exclusive blocks

perc = .99

nonexclusive blocks

What if **perc == .99**? (How would we <u>set</u> it?)

How many separate control structures does each side have?

```
if perc > .95:
    print('A')
elif perc > .90:
    print('A-')

elif perc > .70:
    print('Pass')
```

```
perc = .99
if perc > .95:
     print('A')
if perc > .90:
     print('A-')
if perc > .70:
                         things
     print('Pass')
```

for *decision-making*, we now have it *all*...

for *decision-making*, we now have it *all*...

# Next ~ Nest!

## Nesting

for *decision-making*, we now have it *all*...

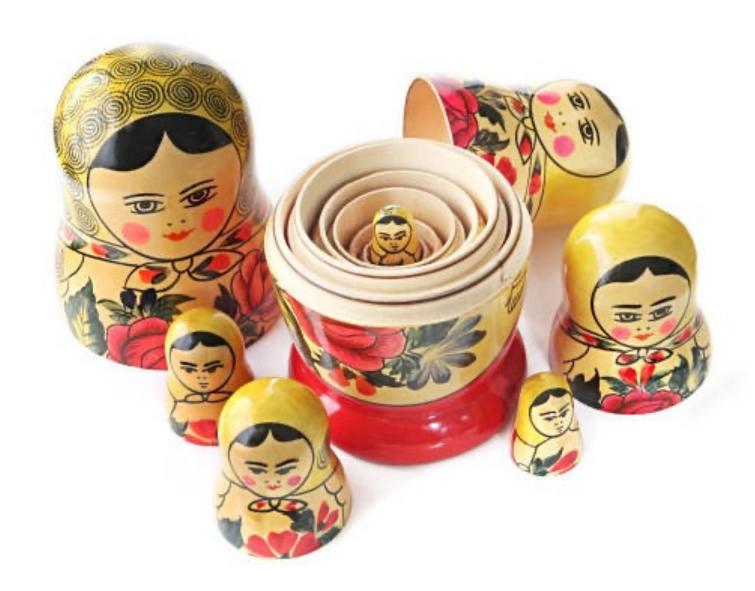

```
comp = 'rock'
user = 'paper'
if comp == 'paper' and user == 'paper':
    print('We tie. Try again?')
elif comp == 'rock':
    if user == 'scissors':
        print('I win! * *')
    else:
        print('You win. Aargh!')
```

- (0) Find the 3 tests and 4 blocks here.
- (1) What does this code print?

```
comp = 'rock'
user = 'rock'

if comp == 'rock':
    if user == 'paper':
        print('I win *_*!')
    elif user == 'scissors':
        print('You win.')
else:
    print('Tie.')
```

(Extra) What is the *smallest* number of **blocks** and **tests** needed for a fully-correct RPS?

(Extra #2) What if it were RPS-5? (w/Lizard and Spock) How about RPS-25? RPS-101?

(2) As written, what does this program print?

else:

(4) How many of the 9 RPS **input cases** are *fully correct,* as handled by the code above?

print('Tie: Ugh')

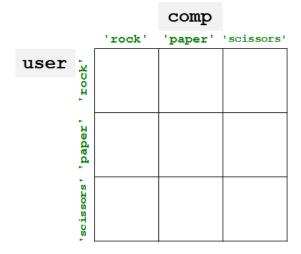

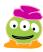

- (0) Find the 3 tests and 4 blocks here.
- (1) What does this code print?

```
comp = 'rock'
user = 'rock'
if comp == 'rock':
    Second breakout...

Keep + Use!!!
  if user == 'paper':
  elif user == 'sci
els
```

wer of blocks a fully-correct RPS?

(Extra #2) What if it were RPS-5? (w/Lizard and Spock) How about RPS-25? RPS-101?

(2) As written, what does this program print?

(3) **Change** these inputs to produce a completely correct RPS output.

without changing the code below

```
if comp == 'rock':
   print('I win * *!!
if user == 🝱
```

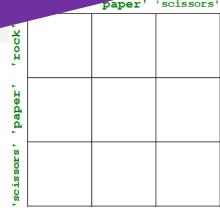

1 < 3.3

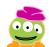

#### "Quiz" ~ problems 0+1

```
comp = 'rock'
user = 'rock'
if comp == 'rock':
   if user == 'paper':
      print('I win * *!')
   elif user == 'scissors':
      print('You win.')
else:
   print('Tie.')
```

```
comp = 'rock'
user = 'rock'
if comp == 'rock':
   print('I win * *!')
if user == 'paper':
   print('You win.')
else:
   print('Tie: Ugh')
```

What does this program print?

```
comp = 'reck'
                                           comp
user = <del>'rock'</del>
                                    'rock'
                                           'paper' 'scissors'
                           user
                                 rock
if comp == 'rock':
   print('I win * *!')
if user == 'paper':
   print('You win.')
else:
   print('Tie: Ugh')
```

How many possible "input cases" are there? For how many is this program correct?

How **efficient** can we be? For RPS-3? RPS-5? RPS-101?

```
comp = <del>'reck'</del>
                                                          comp
user = <del>'rock'</del>
                                                'rock'
                                                         'paper'
                                                                  'scissors'
                                    user
                                             rock
if comp == 'rock':
                                                 I win *_*!
                                                           Tie: Ugh
                                                                    Tie: Ugh
                                                 Tie: Ugh
    print('I win * *!')
                                                 I win * *!
                                                                    You win.
                                                           You win.
if user == 'paper':
                                                 You win.
    print('You win.')
                                                 I win * *!
                                                           Tie: Ugh
                                                 Tie: Ugh
else:
    print('Tie: Ugh')
```

How many possible "input cases" are there? For how many is this program correct?

How **efficient** can we be? For RPS-3? RPS-5? RPS-101?

```
comp = \rcck\rack
                                                 comp
user = <del>'rock'</del>
                                         'rock'
                                                 'paper'
                                                        'scissors'
                               user
                                      rock
                                         I win * *!
if comp == 'rock':
                                                  Tie: Ugh
                                                          Tie: Ugh
                                          Tie: Ugh
    print('I win * *!')
            A correct RPS is
                                            *_*!
vin.
                                                          You win.
                                                  You win.
if us
    possible with only one
                                            *_*!
Ugh
else if ... elif ... else!
                                                  Tie: Ugh
    print(Tie: Ugn
```

How many possible "input cases" are there:

For how many is this program correct?

How efficient can we be?
For RPS-3? RPS-5? RPS-101?

## Remember ~ Lab on Friday

Getting started with Python/text editor/cmdline/4 4's!

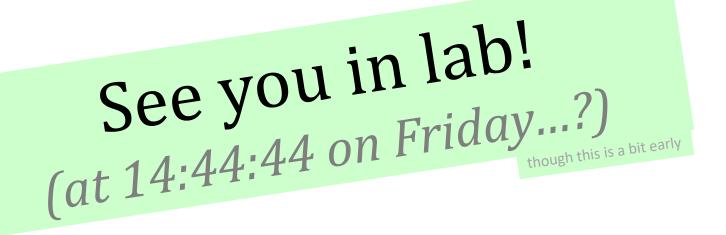

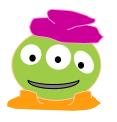

Alien defeats everything – even Alien

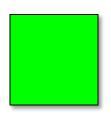